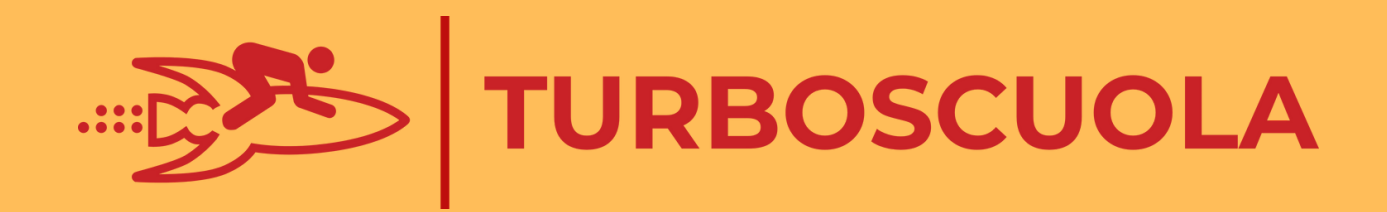

#### ESERCIZI SU MAGGIORE, MINORE. UGUALE E DIVERSO

#### INSERISCI IL SIMBOLO **CORRETTO**

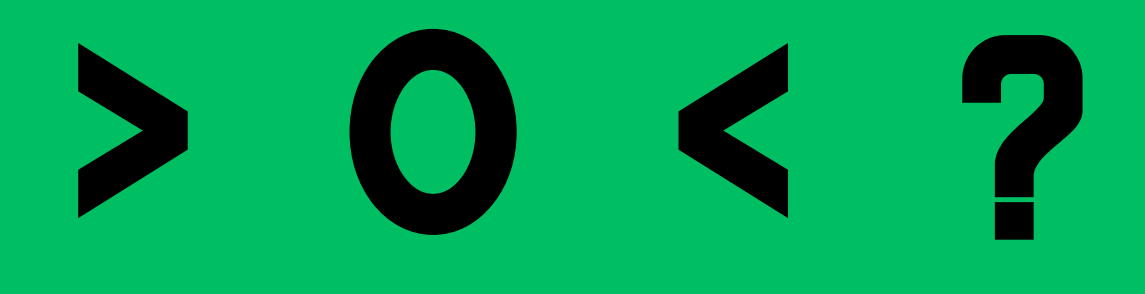

## $12 \cup 21$ 86 7 68 39 [ ] 36

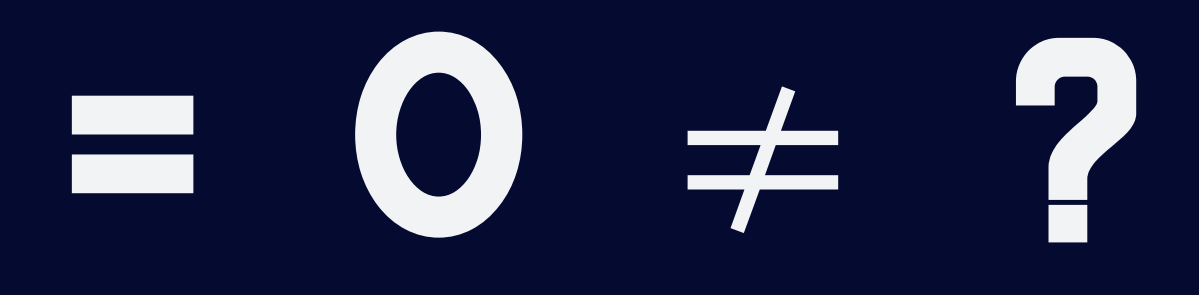

# $14()14$ 76 [ ] 69 92 7 39

## E 0 7 2

## 57 [ 75  $24 \cap 41$ 49 7 49

## $> 0 < 7$

# 65 ( ) 95 83 774 35 ( ) 53

#### $> 0 < 1$ - 7

## $191 \cap 119$ 378 7383 932 7923

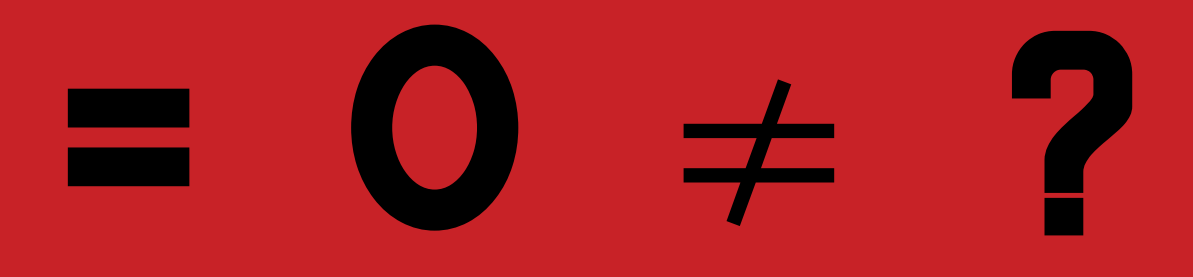

#### 570 ◯ 579  $243$  243 444 0 441

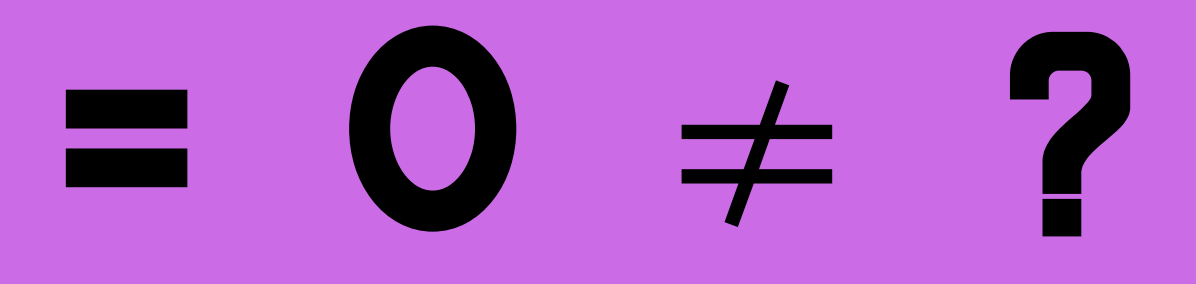

## 688 7868 750 [ 760 322 0 322

### O Kara

## 138 7 183 832 0 382 590 [ 569